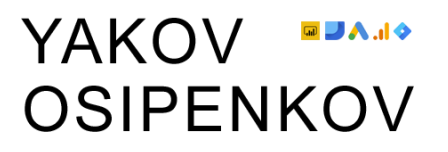

Контактное лицо: Яков Осипенков | osipenkov.ru Тел./факс: +7 (966) 138-14-56 Эл. почта: [ya.osipenkov@icloud.com](mailto:ya.osipenkov@icloud.com) Telegram: @YakovOsipenkov

# **Онлайн-курс «Google Analytics 4 и Google BigQuery»**

**Стр. 1**

# YAKOV BAA **OSIPENKOV**

Углубленное изучение Google Analytics 4, начиная от установки счетчика, отслеживания сложных событий, анализа данных с помощью отчетов и Исследований, экспорта данных в BigQuery, создание SQL-команд и заканчивая получением данных с помощью Data API на Python с последующей визуализацией в Looker Studio. Такого еще не было!

# Краткая информация по обучению:

- **Старт** 1 февраля 2024 г.
- **Обучение**  онлайн, видеоуроки;
- **Количество занятий**  23;
- **Продолжительность одного занятия** 2.5-3 часа;
- **Дополнительно**  доступ в закрытый Telegram-канал для слушателей курса**;**
- **Длительность обучения**  100 дней;
- **Проект**  обучение будет проводиться на вашем или моем проекте. Даже если у вас нет подходящего сайта и статистики, вы можете пройти этот курс. Вам будет предоставлен проект для обучения, чтобы вы смогли попрактиковаться в настройке Client ID, User ID, динамического ремаркетинга, электронной торговли и многих других функций Google Analytics 4. Для работы с облачным хранилищем данных Google BigQuery и написания SQL-запросов вы сможете воспользоваться тестовыми наборами Google;
- **Площадка для обучения**  GetCourse (у каждого ученика свой личный кабинет), все доступы к занятиям (видео), презентации, дополнительные материалы, чеклисты будут доступны вам в течение всего времени, даже после окончания курса;
- **Проверка домашних заданий**  да;
- **Домашнее задание** после каждого урока, в конце обучения экзамен;
- **Автор курса** Яков Осипенков (osipenkov.ru);

Дополнительно рекомендую ознакомиться с [договором оферты](https://learn.osipenkov.ru/oferta-ga4preorder) и условиями прохождения онлайн-курса.

## **Занятие №1. Знакомство с Google Analytics 4**

- История Google Analytics
- Основные парадигмы развития нового Google Analytics 4
- Отличия GA4 от предыдущей версии Google Analytics (GA3)

## **Занятие №2. Начало работы с Google Analytics 4**

- Ассистент настройки
- Регистрация аккаунта
- Создание потока данных (Веб)
- Установка кода на сайт
- Структура аккаунта
- Управление доступом к ресурсу
- Настройки ресурса
- Сбор и хранение данных

## **Занятие №3. Принципы работы Google Analytics 4**

- Способы идентификации пользователей
- Файлы cookie (Client ID)
- Сигналы Google
- User ID
- Моделирование
- Кросс-платформенное отслеживание

#### **Занятие №4. События и конверсии**

- Что такое событие?
- Отличие событий Universal Analytics от Google Analytics 4
- Компоненты события
- Типы событий (Автоматические, Улучшенная статистика, Рекомендованные, Специальные)
- Создание и изменение событий
- Параметры событий
- Специальные параметры и показатели
- Конверсии и методы их подсчета
- Запросы на удаление данных

# **Занятие №5. Начало работы с Google Tag Manager**

- Что такое Google Tag Manager?
- Зачем он нужен в работе с Яндекс.Метрикой?
- Переменные
- Триггеры
- Теги
- dataLaver (уровень данных)
- Режим отладки (режим предварительного просмотра)
- Создание и публикация контейнера

#### **Занятие №6. CSS-селекторы**

- Что такое DOM и BOM?
- CSS-селекторы
- Виды селекторов
- Регулярные выражения в CSS-селекторах
- Универсальный селектор (\*)
- Селекторы в jQuery

#### **Занятие №7. Настройка событий с помощью Google Tag Manager**

- Настройка специальных событий
- Отслеживание событий с передачей параметров событий
- Проверка всех настроек

#### **Занятие №8. Настройка e-commerce проектов**

- Настройка электронной торговли (рекомендуемые события)
- Отслеживание User ID
- Настройка динамического ремаркетинга

#### **Занятие №9. Настройки тега**

- Управление автоматическим распознанием событий
- Настройка доменов
- Использование данных, предоставленных пользователями
- Сбор событий Universal Analytics
- Определение внутреннего трафика
- Создание списка нежелательных переходов
- Изменение длительность сеанса

# YAKOV BAA **OSIPENKOV**

• Переопределение настроек файлов cookie

#### **Занятие №10. Настройки ресурса. Часть I**

- Вычисляемые показатели
- Импорт данных
- Фильтры данных
- Группы контента
- Связь с другими продуктами Google

#### **Занятие №11. Настройки ресурса. Часть II**

- Группы каналов
- Настройки атрибуции
- Measurement Protocol и офлайн-события
- Чек-лист по Google Analytics 4

#### **Занятие №12. Параметры и показатели Google Analytics 4**

- Параметры
- Показатели
- Основные параметры и показатели, с которыми вы будете работать
- Что такое процентиль?
- Прогнозируемые показатели

#### **Занятие №13. Отчеты в Google Analytics 4**

- В реальном времени
- Стандартные отчеты
- Сводки отчетов
- Библиотека
- Создание собственных отчетов
- Подсказки и рекомендации

#### **Занятие №14. Исследования**

- Начало работы с Исследованиями (Свободная форма)
- Когортное исследование
- Исследование пути
- Исследование воронки
- Наложение сегментов
- Статистика пользователей

# YAKOV BAA **OSIPENKOV**

• Общая ценность пользователя

#### **Занятие №15. Сегменты и аудитории**

- Типы сегментов
- Создание сегмента
- Конструктор сегментов
- Ограничения по сегментам
- Создание аудитории
- Аудитории на основе шаблонов
- Изменение, копирование и архивирование аудиторий
- Прогнозируемые аудитории
- Требования к прогнозной модели
- Прогнозируемые аудитории в рекламе

#### **Занятие №16. Работа с данными**

- Логирование
- Работа с данными и отчетами
- Интерпретация данных
- Поиск трендов, отклонений, проверка гипотез
- Принцип декомпозиции

#### **Занятие №17. API Google Analytics 4**

- $\bullet$  Что такое API?
- API Google Analytics 4 (Data API)
- Установка нужных программ и библиотек
- Примеры запросов на Python
- Квоты и категории

#### **Занятие №18. Создание отчета в Looker Studio (Google Data Studio)**

- Зачем нужен Looker Studio?
- Разбор интерфейса
- Совмещение данных (разные источники и коннекторы)
- Построение отчетности с помощью коннектора GA4

# **Занятие №19. Знакомство с Google BigQuery**

- O Google BigQuery
- Создание проекта в Google BigQuery

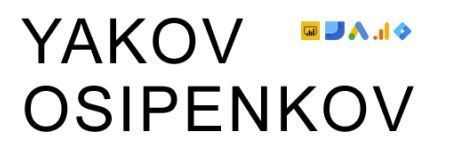

- Связывание данных Google Analytics 4 с BigQuery
- Схема данных Google Analytics 4
- Первый SQL-запрос
- Стоимость запросов

## **Занятие №20. Работа с Google BigQuery**

- Типы данных
- Аналитические функции
- Объединение таблиц
- Синтаксис запросов к данным Google Analytics 4

#### **Занятие №21. Запросы в BigQuery. Часть I**

- Запросы с событиями
- Запросы с сеансами
- Запросы с пользователями
- Запросы со свойствами пользователей

#### **Занятие №22. Запросы в BigQuery. Часть II**

- Отслеживание страниц
- Отслеживание событий
- Данные электронной торговли
- Удержание пользователей (Retention)

#### **Занятие №23. Визуализация данных BigQuery**

- Коннектор BigQuery в Looker Studio
- Визуализация данных
- Пользовательские SOL-запросы